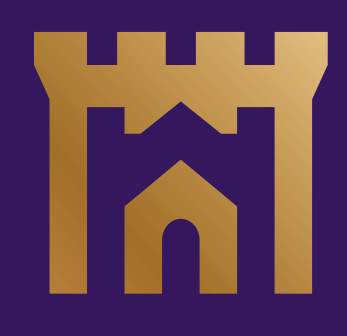

Logo user guide

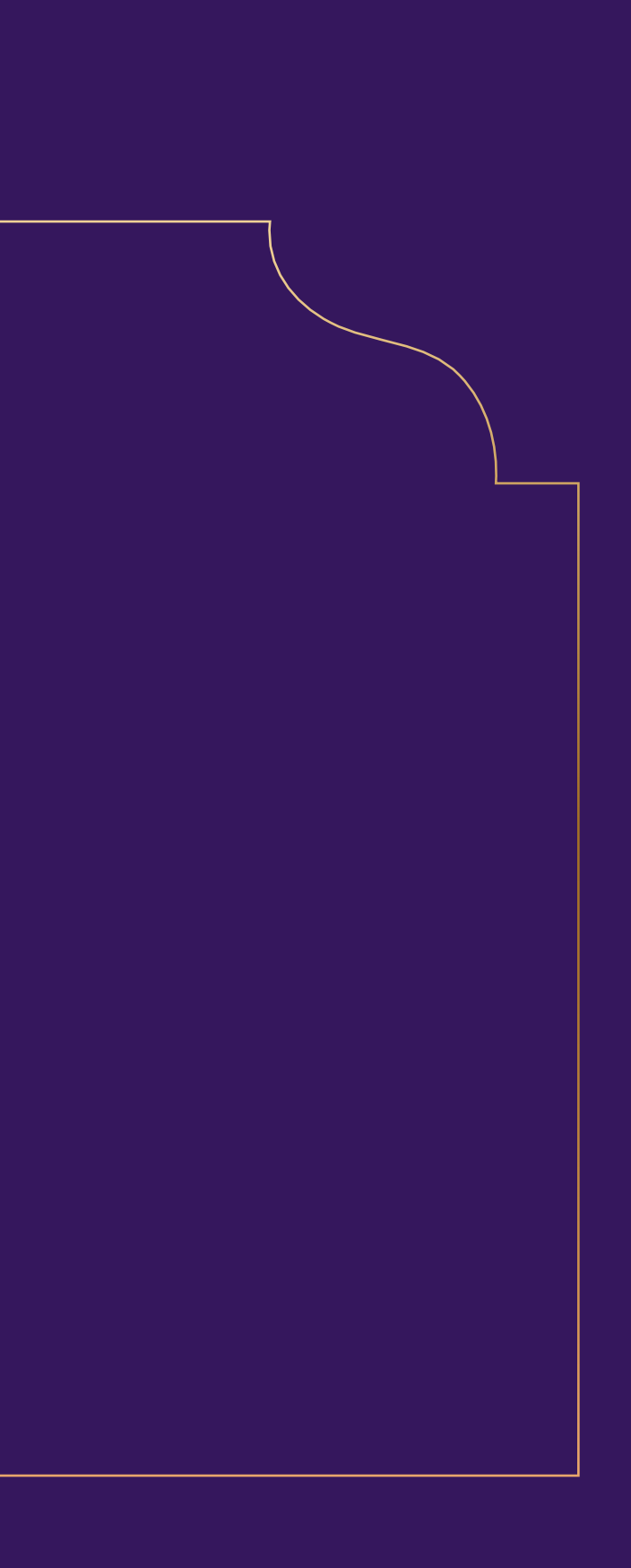

# Best Practice

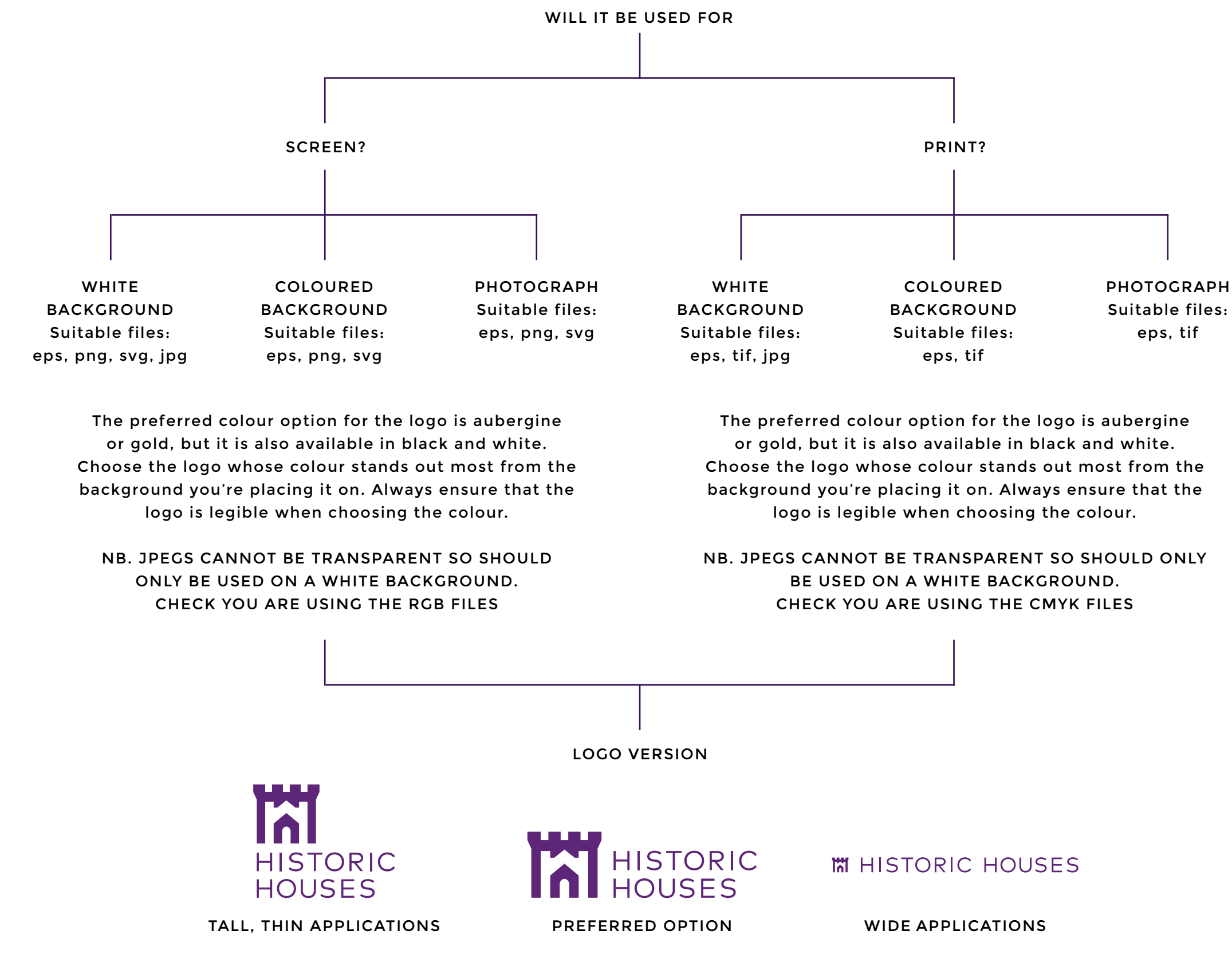

When adjusting the size of the logo, hold down the shift key to scale the logo proportionally.

For MS Office programs, RGB jpg or png files are the best option.

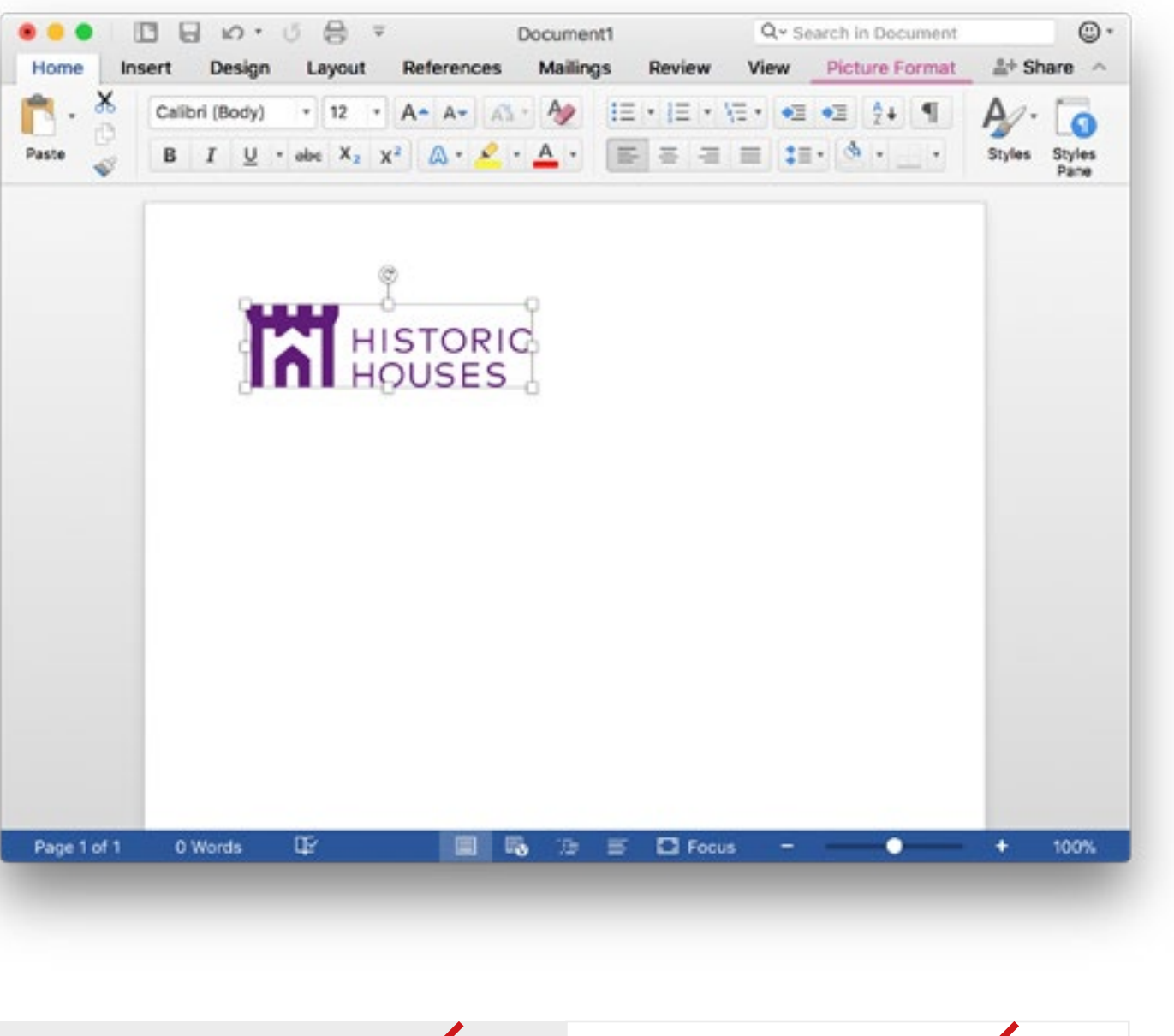

Do not place jpg files on a coloured background or they will have a white box around them.

Do not put a coloured background behind the logos on a white background.

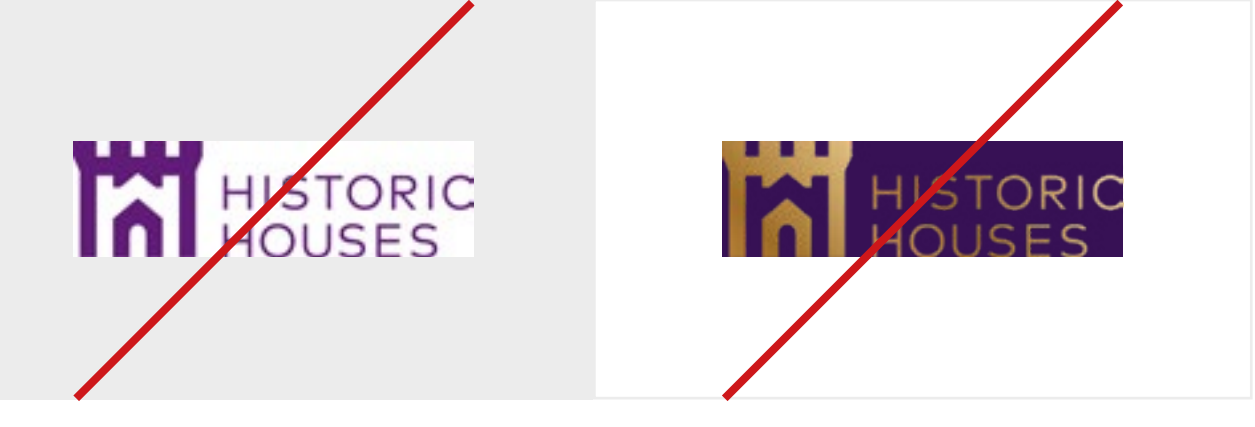

Print **20mm** Screen **45 pixels**

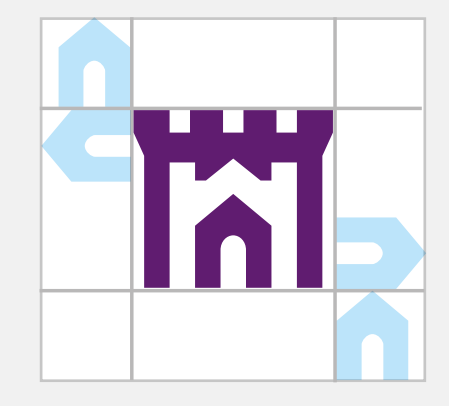

Print **10mm** Screen **32 pixels**  Please use favicon version of the 16x16 pixel symbol.

Print **33mm** Screen **70 pixels**

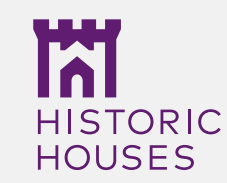

#### Logo clear space

To make the logo stand out, don't put any text or images in the clear space shown in the diagrams here.

#### **LOGO**

Around the logo, leave space equivalent to the height of the middle house in the symbol.

#### **SYMBOL**

The symbol alone should have a clearspace of the width of the smallest house around it.

#### Minimum size

The smallest legible size for the logo for both print and screen are indicated here. Minimum sizes for other processes, like embroidery or engraving, vary for each process: we recommend careful testing.

#### HORIZONTAL LOGO - CLEARSPACE PRINT & SCREEN MINIMUM SIZES

M HISTORIC

#### VERTICAL LOGO PRINT & SCREEN MINIMUM SIZES

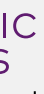

#### SYMBOL ONLY SYMBOL MINIMUM SIZE

Ial

#### VERTICAL LOGO CLEARSPACE

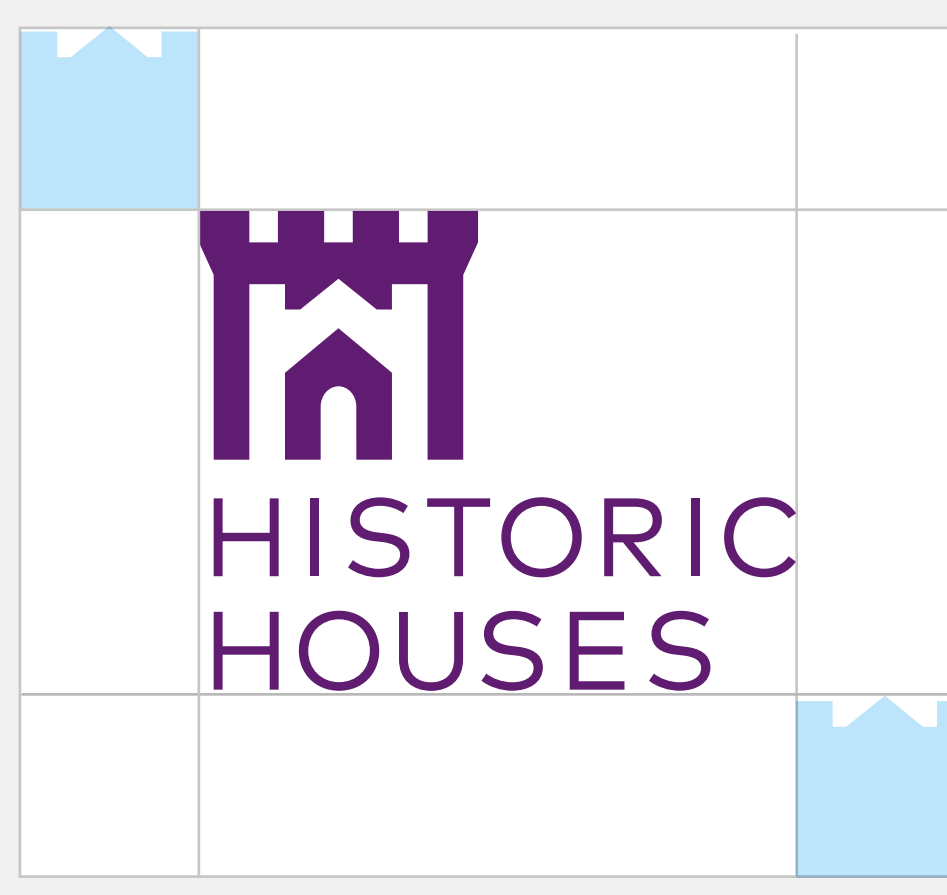

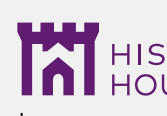

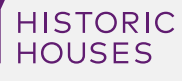

- **1** place the logo on complicated background imagery.
- **2** change the colour of the logo.
- **3** recreate the logotype or strapline in another font, or different case.
- **4** scale the logotype.
- **5** redraw the logo in any way.
- **6** reposition the logotype or strapline.
- **7** skew or stretch the logo.
- **8** place on an angle.
- **9** use the secondary colours for the logo.
- **10** do not create subbrands from the logo mark unless approved by the brand team.
- **11** do not use the logotype in isolation.
- **12** do not create variations of the logo.

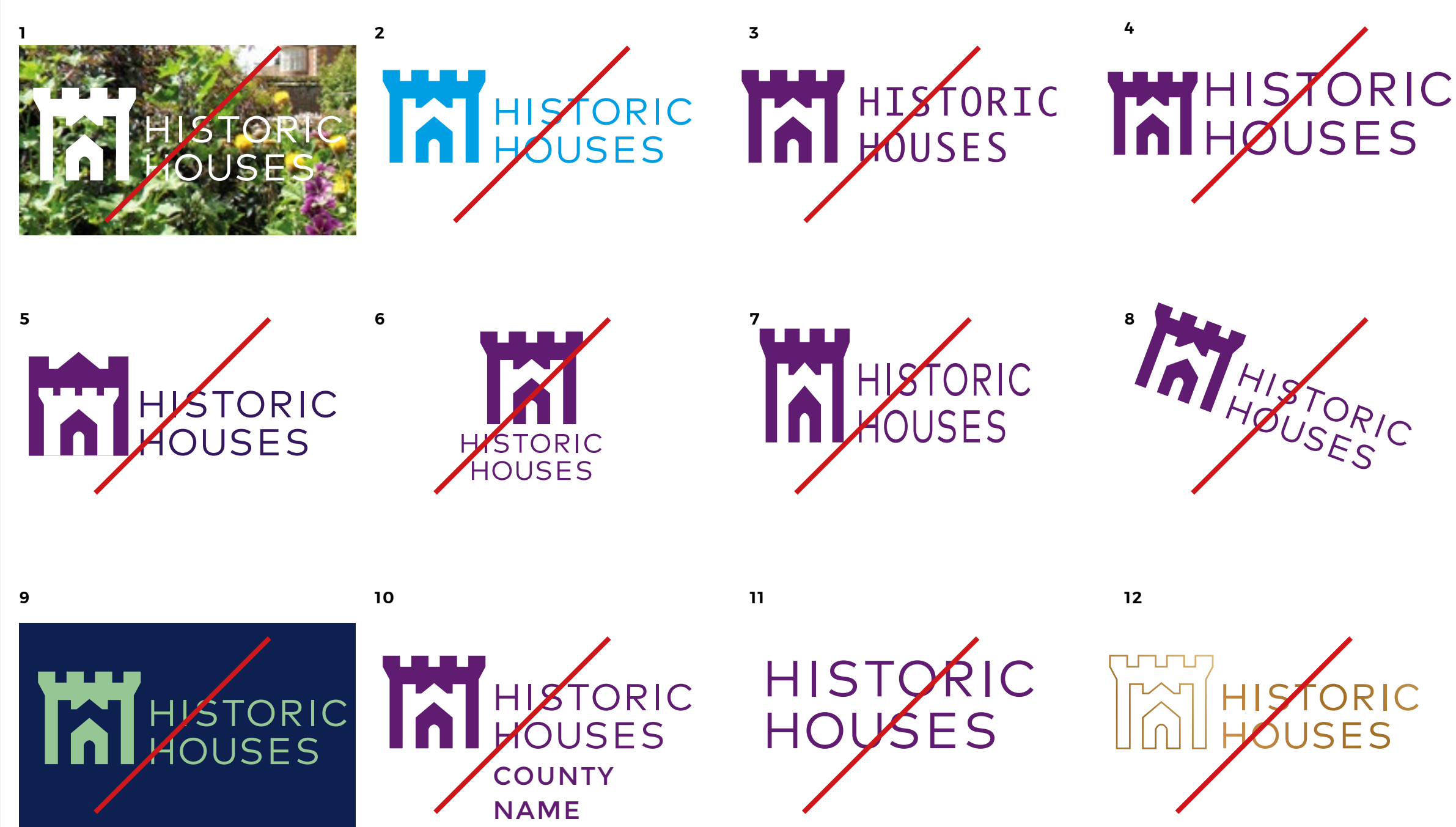

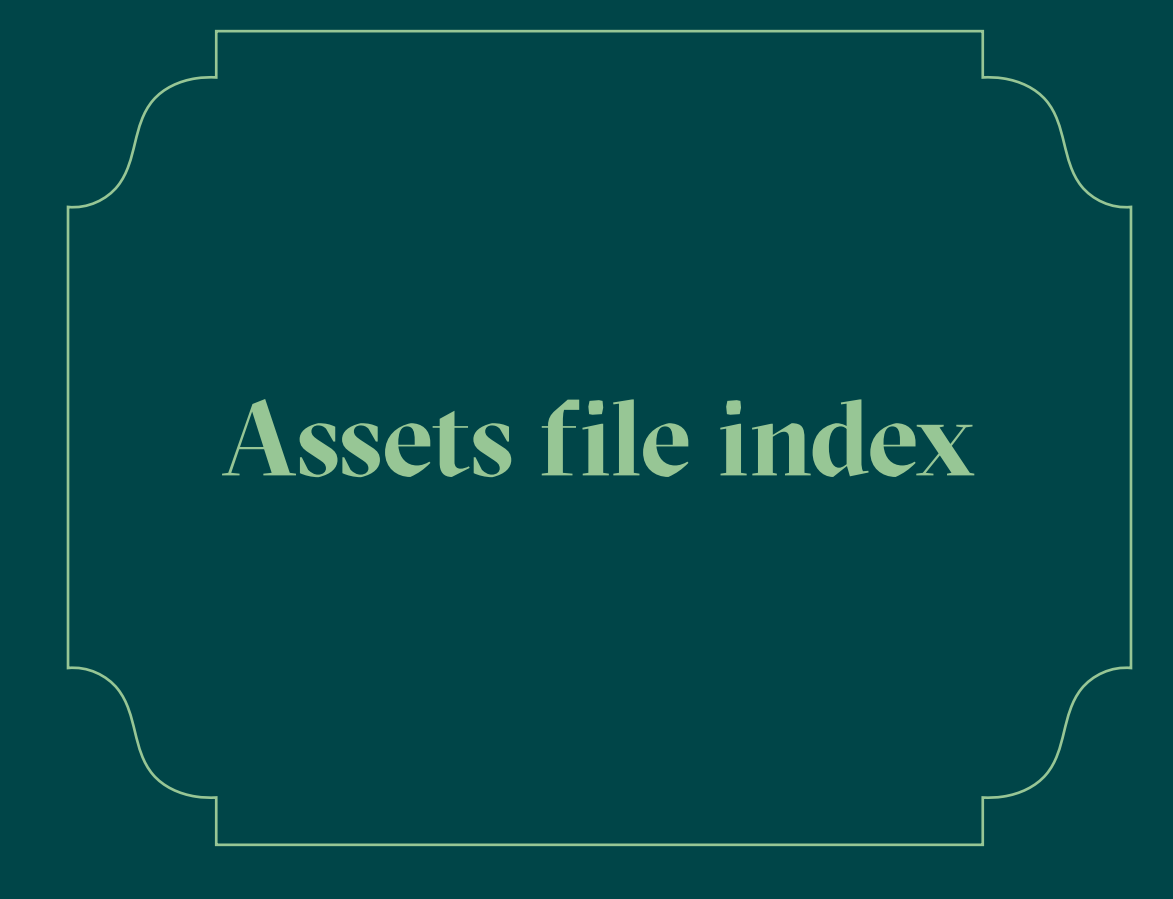

#### 1A. MASTER LANDSCAPE (AUBERGINE)

HistoricHouses\_Logo\_Landscape\_Aubergine\_CMYK.eps HistoricHouses\_Logo\_Landscape\_Aubergine\_CMYK.tif HistoricHouses\_Logo\_Landscape\_Aubergine\_CMYK.jpg

HistoricHouses\_Logo\_Landscape\_Aubergine\_RGB.eps HistoricHouses\_Logo\_Landscape\_Aubergine\_RGB.png HistoricHouses\_Logo\_Landscape\_Aubergine\_RGB.svg HistoricHouses\_Logo\_Landscape\_Aubergine\_RGB.jpg

# HISTORIC

#### 1D. MASTER LANDSCAPE (BLACK)

#### *(No Pantone)*

HistoricHouses\_Logo\_Landscape\_Black.eps HistoricHouses\_Logo\_Landscape\_Black.tif HistoricHouses\_Logo\_Landscape\_Black.png HistoricHouses\_Logo\_Landscape\_Black.svg HistoricHouses\_Logo\_Landscape\_Black.jpg

## HISTORIC

#### 1E. MASTER LANDSCAPE (WHITE)

*(No Pantone)* HistoricHouses\_Logo\_Landscape\_White.eps HistoricHouses\_Logo\_Landscape\_White.tif

HistoricHouses\_Logo\_Landscape\_White.png HistoricHouses\_Logo\_Landscape\_White.svg

## HISTORIC

There are four versions of our logo. Our master logo comes in landscape (1) and portrait (2) formats. We have also provided a wide version (3) for restricted use.

The main colour way is aubergine, but all versions of the logo are supplied in gold and mono versions,.in Pantone and CMYK for print and RGB for on screen. The files are .eps , .tif and .png – .eps vector files are supplied in Pantone, CMYK and RGB and are the preferred file type, the .tif files are transparent pixel based files in CMYK, and the .png files are transparent pixel based files in RGB. The .jpg file is for social media only.

#### **USE OF GOLD LOGO**

The gold logo is to be used primarily for screen applications. When printed, only use the gold if Historic Houses have control of the print specifications. The logo can be printed in Pantone 873U or a gold foil.

#### **KEY**

pms = pantone printing cmyk = 4 colour printing rgb = on screen use

.eps= vector file format .tif = pixel format (print only) .png = pixel format (on screen only) .jpg = pixel format (social media and favicon only)

## HISTORIC

1C. MASTER LANDSCAPE (GOLD PANTONE) HistoricHouses\_Logo\_Landscape\_Gold\_Pantone.eps

#### 1B. MASTER LANDSCAPE (GOLD)

*(No Pantone)* 

HistoricHouses\_Logo\_Landscape\_Gold\_RGB.eps HistoricHouses\_Logo\_Landscape\_Gold\_RGB.png HistoricHouses\_Logo\_Landscape\_Gold\_RGB.svg HistoricHouses\_Logo\_Landscape\_Gold\_RGB.jpg

# HISTORIC

#### 2D. MASTER PORTRAIT (BLACK)

#### *(No Pantone)*

HistoricHouses\_Logo\_Portrait\_Black.eps HistoricHouses\_Logo\_Portrait\_Black.tif HistoricHouses\_Logo\_Portrait\_Black.jpg HistoricHouses\_Logo\_Portrait\_Black.png HistoricHouses\_Logo\_Portrait\_Black.svg

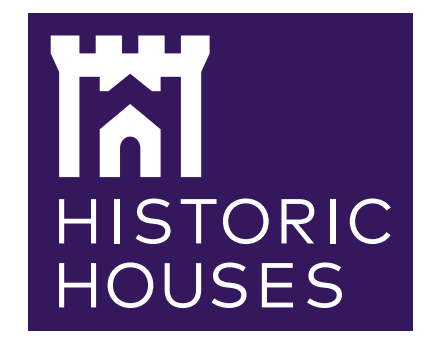

#### 2E. MASTER PORTRAIT (WHITE)

#### *(No Pantone)*

HistoricHouses\_Logo\_Portrait\_White.eps HistoricHouses\_Logo\_Portrait\_White.tif

HistoricHouses\_Logo\_Portrait\_White.png HistoricHouses\_Logo\_Portrait\_White.svg

There are four versions of our logo. Our master logo comes in landscape (1) and portrait (2) formats. We have also provided a wide version (3) for restricted use.

The main colour way is aubergine, but all versions of the logo are supplied in gold and mono versions,.in Pantone and CMYK for print and RGB for on screen. The files are .eps , .tif and .png – .eps vector files are supplied in Pantone, CMYK and RGB and are the preferred file type, the .tif files are transparent pixel based files in CMYK, and the .png files are transparent pixel based files in RGB. The .jpg file is for social media only.

#### **USE OF GOLD LOGO**

The gold logo is to be used primarily for screen applications. When printed, only use the gold if Historic Houses have control of the print specifications. The logo can be printed in Pantone 873U or a gold foil.

#### **KEY**

pms = pantone printing cmyk = 4 colour printing rgb = on screen use

.eps= vector file format .tif = pixel format (print only) .png = pixel format (on screen only) .jpg = pixel format (social media and favicon only)

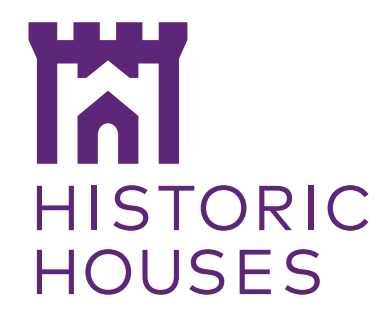

#### 2A. MASTER PORTRAIT (AUBERGINE)

HistoricHouses\_Logo\_Portrait\_Aubergine\_CMYK.eps HistoricHouses\_Logo\_Portrait\_Aubergine\_CMYK.tif HistoricHouses\_Logo\_Portrait\_Aubergine\_CMYK.jpg

HistoricHouses\_Logo\_Portrait\_Aubergine\_RGB.eps HistoricHouses\_Logo\_Portrait\_Aubergine\_RGB.png HistoricHouses\_Logo\_Portrait\_Aubergine\_RGB.svg HH\_Logo\_Portrait\_Aubergine\_RGB.jpg

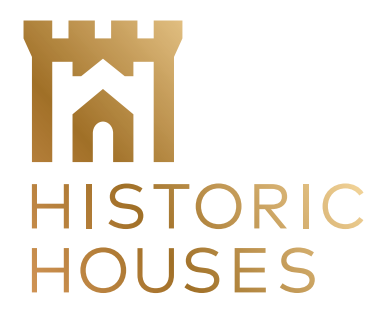

#### 2B. MASTER PORTRAIT (GOLD)

*(No Pantone)* 

HistoricHouses\_Logo\_Portrait\_Gold\_RGB.eps HistoricHouses\_Logo\_Portrait\_Gold\_RGB.png HistoricHouses\_Logo\_Portrait\_Gold\_RGB.svg HistoricHouses\_Logo\_Portrait\_Gold\_RGB.jpg

## **HISTORIC HOUSES**

2C. MASTER PORTRAIT (GOLD PANTONE) HistoricHouses\_Logo\_Portrait\_Gold\_Pantone.eps

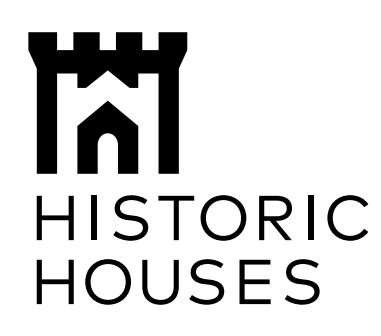

#### 3A. WIDE - RESTRICTED USE ONLY (AUBERGINE)

HistoricHouses\_Logo\_Wide\_Aubergine\_CMYK.eps HistoricHouses\_Logo\_Wide\_Aubergine\_CMYK.tif HistoricHouses\_Logo\_Wide\_Aubergine\_CMYK.jpg

HistoricHouses\_Logo\_Wide\_Aubergine\_RGB.eps HistoricHouses\_Logo\_Wide\_Aubergine\_RGB.png HistoricHouses\_Logo\_Wide\_Aubergine\_RGB.svg HistoricHouses\_Logo\_Wide\_Aubergine\_RGB.jpg

#### **M HISTORIC HOUSES**

#### 3B. WIDE - RESTRICTED USE ONLY (GOLD)

#### *(No Pantone)*

HistoricHouses\_Logo\_Wide\_Gold\_RGB.eps HistoricHouses\_Logo\_Wide\_Gold\_RGB.png HistoricHouses\_Logo\_Wide\_Gold\_RGB.svg HistoricHouses\_Logo\_Wide\_Gold\_RGB.jpg

#### **MHISTORIC HOUSES**

3C. WIDE - RESTRICTED USE ONLY (GOLD PANTONE)

HistoricHouses\_Logo\_Wide\_Gold\_Pantone.eps

#### **M HISTORIC HOUSES**

There are four versions of our logo. Our master logo comes in landscape (1) and portrait (2) formats. We have also provided a wide version (3) for restricted use.

The main colour way is aubergine, but all versions of the logo are supplied in gold and mono versions,.in Pantone and CMYK for print and RGB for on screen. The files are .eps , .tif and .png – .eps vector files are supplied in Pantone, CMYK and RGB and are the preferred file type, the .tif files are transparent pixel based files in CMYK, and the .png files are transparent pixel based files in RGB. The .jpg file is for social media only.

#### **USE OF GOLD LOGO**

The gold logo is to be used primarily for screen applications. When printed, only use the gold if Historic Houses have control of the print specifications. The logo can be printed in Pantone 873U or a gold foil.

#### **KEY**

pms = pantone printing cmyk = 4 colour printing rgb = on screen use

.eps= vector file format .tif = pixel format (print only) .png = pixel format (on screen only) .jpg = pixel format (social media and favicon only)

#### **M HISTORIC HOUSES**

#### 3D. WIDE - RESTRICTED USE ONLY (BLACK)

#### *(No Pantone)*

HistoricHouses\_Logo\_Wide\_Black.eps HistoricHouses\_Logo\_Wide\_Black.tif HistoricHouses\_Logo\_Wide\_Black.png HistoricHouses\_Logo\_Wide\_Black.svg HistoricHouses\_Logo\_Wide\_Black.jpg

#### **M HISTORIC HOUSES**

#### 3E. WIDE - RESTRICTED USE ONLY (WHITE)

#### *(No Pantone)*

HistoricHouses\_Logo\_Wide\_White.eps HistoricHouses\_Logo\_Wide\_White.tif

HistoricHouses\_Logo\_Wide\_White.png HistoricHouses\_Logo\_Wide\_White.svg

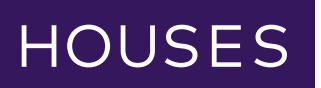

#### 5. SOCIAL MEDIA

HistoricHouses\_SocialMedia\_Logo\_RGB.jpg

Please note, the social media logo is formatted to be used as both square and circular profile images, and is supplied at 1000x1000px to cover the various sizes across social media channels.

#### 4A. SYMBOL ONLY (AUBERGINE)

HistoricHouses\_Symbol\_Aubergine\_CMYK.eps HistoricHouses\_Symbol\_Aubergine\_CMYK.jpeg

HistoricHouses\_Symbol\_Aubergine\_RGB.eps HistoricHouses\_Symbol\_Aubergine\_RGB.png HistoricHouses\_Symbol\_Aubergine\_RGB.svg HistoricHouses\_Symbol\_Aubergine\_RGB.jpg

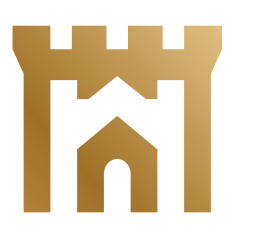

#### 4D. SYMBOL ONLY (BLACK)

#### *(No Pantone)*

HistoricHouses\_Symbol\_Black.eps HistoricHouses\_Symbol\_Black.png HistoricHouses\_Symbol\_Black.svg HistoricHouses\_Symbol\_Black.jpg

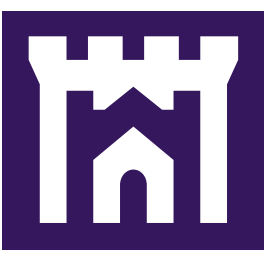

Our symbol should only be used on its own if the wording 'Historic Houses' is used prominently nearby. The main colour way is aubergine, but all versions of the logo are supplied in gold and mono versions,.in Pantone and CMYK for print and RGB for on screen. The files are .eps , .tif and .png – .eps vector files are supplied in Pantone, CMYK and RGB and are the preferred file type, the .tif files are transparent pixel based files in CMYK, and the .png files are transparent pixel based files in RGB. The .jpg file is for social media only.

#### **KEY**

pms = pantone printing cmyk = 4 colour printing rgb = on screen use

.eps= vector file format .tif = pixel format (print only) .png = pixel format (on screen only) .jpg = pixel format (social media and favicon only)

## IXI

#### 4E. SYMBOL ONLY (WHITE)

#### *(No Pantone)*

HistoricHouses\_Symbol\_White.eps HistoricHouses\_Symbol\_White.png HistoricHouses\_Symbol\_White.svg

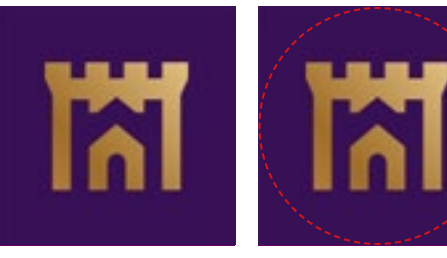

#### 4B. SYMBOL ONLY (GOLD)

*(No Pantone)* 

HistoricHouses\_Symbol\_Gold\_RGB.eps HistoricHouses\_Symbol\_Gold\_RGB.png HistoricHouses\_Symbol\_Gold\_RGB.svg HistoricHouses\_Symbol\_Gold\_RGB.jpg

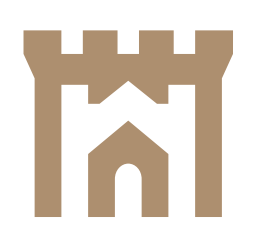

#### 4C. SYMBOL ONLY (GOLD PANTONE)

HistoricHouses\_Symbol\_Gold\_Pantone.eps

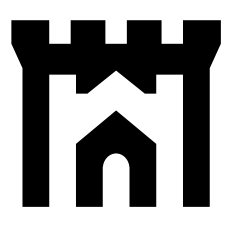

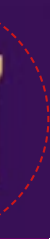

### If you would like to know anything more about the Historic Houses identity please contact:

Laura Bogard on 020 7259 5688

historichouses.org